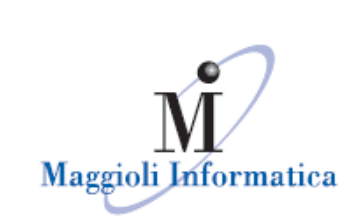

# **Webinar 27/04/2020 Affari Generali Amministrazione Trasparente e Modulo ANAC**

**D: Sono disponibili slide specifiche per utilizzo sezioni specifiche del Maggioli? per es. Pubblicazioni Anac e note procedurali e di compilazione dettagliate per tutte le finestre e i campi da riempire?**

**R:** Certamente. La manualistica è disponibile al link: https://wiki.maggioli.it/index.php/Pubblicazioni\_- \_Amministrazione\_Trasparente

#### **D: Il campo somme liquidate, bisogna popolarlo manualmente o si aggiorna con la contabilità?**

**R: :** Il campo somme liquidate può essere aggiornato tramite uno scheduler automatico per i clienti che hanno la contabilità finanziaria JSerfin, alla data della schedulazione verrà compilato il campo "valuta del" con la medesima data. Oltre alla schedulazione automatica, sempre per i Clienti che hanno contabilità Jserfin, in ogni CIG è possibile effettuare un aggiornamento manuale dell'importo liquidato cliccando sull'icona della cassa e nel campo "valuta del" verrà riportata la data del giorno stesso.

In caso di contabilità esterne il campo "valuta del" può essere compilato manualmente dall'utente come promemoria di quando è stato aggiornato il dato. Il campo "valuta del" non è un'informazione che viene riportata nel file xml, in quanto la normativa non lo richiede.

Maggioli Informatica

via Bornaccino, 101 47822 Santarcangelo di Romagna (RN) tel. 0541 628111 fax 0541 621153 informatica@maggioli.it www.maggioli.it

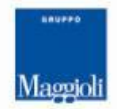

**Maggioli SpA** via del Carpino, 8 47822 Santarcangelo di Romagna (RN)

tel. 0541 628111 fax 0541 622100 maggiolispa@maggioli.it www.maggioli.it

Iscritta al Registro delle Imprese di Rimini · R.E.A. n. 219107 C.F. 06188330150 P. IVA 02066400405

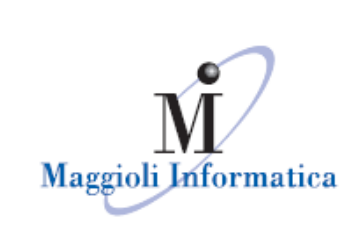

#### **D: A gennaio 2021 quindi come anno del file devo mettere 2020?**

**R:** Il file generato deve avere l'anno di riferimento dell'adempimento. Quindi se create il file a gennaio 2021, l'anno sarà 2020.

## **D: Creazione del file xml per la comunicazione dei dati ANAC per la L.190 (ex AVCP) vuol dire che questo adempimento sostituisce gli adempimenti AVCP del portale dell'Anac?**

**R:** La creazione del file xml con Sicr@web, la sua relativa pubblicazione sul portale JCitygov e la comunicazione dell'URL tramite il modulo fornito da ANAC, via PEC adempie alla L.190/2012.

# **D: Come comportarsi in caso di aggiudicazione di una gara revocata successivamente alla pubblicazione nella sezione ANAC?**

**R:** Per informazioni relative alle modalità di gestione delle gare revocate è necessario contattare direttamente l'Autorità Nazionale Anticorruzione ai contatti disponibili sul loro Portale (https://www.anticorruzione.it/portal/public/classic/MenuServizio/Cont atti).

Maggioli Informatica

via Bornaccino, 101 47822 Santarcangelo di Romagna (RN) tel. 0541 628111 fax 0541 621153 informatica@maggioli.it www.maggioli.it

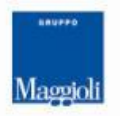

**Maggioli SpA** via del Carpino, 8 47822 Santarcangelo di Romagna (RN)

tel. 0541 628111 fax 0541 622100 maggiolispa@maggioli.it www.maggioli.it

Iscritta al Registro delle Imprese di Rimini · R.E.A. n. 219107 C.F. 06188330150 P. IVA 02066400405

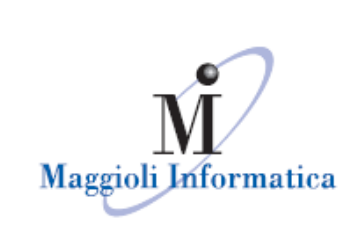

**D: La pubblicazione nella sezione bandi di gara e contratti- informazioni sulle procedure in formato tabellare può essere sempre fatta anche dalla determina, come prima del resto? Oppure cambia qualcosa? R:** Come spiegato durante il webinar, potete scegliere se pubblicare da atto o direttamente dal modulo Pubblicazioni.

**D: Perché è stata inserita una colonna "P" con ulteriore flag nella maschera "allegati". Mi è capitato che se non è inserita la spunta l'allegato non è visibile.**

**R:** Il flag "P" significa Pubblicabile, se tale flag è spento l'allegato non verrà pubblicato.

### **D: Le maschere descritte nel Webinar su Soggetti Titolari non corrispondono a quelle che abbiamo nel nostro ambiente.**

**R:** Durante il webinar è stato presentato il nuovo layout lato portale e di conseguenza le nuove form in Sicr@web per alcune sezioni specifiche. Tali impostazioni sono attivabili dietro richiesta dell'ente rivolgendosi al proprio commerciale di fiducia.

### **D: E' previsto un miglioramento della visualizzazione su dispositivi mobili? Le tabelle vengono tagliate e non sono per nulla conformi alle linee guida AGID?**

**R:** Stiamo lavorando per rendere più agevole la visualizzazione da mobile. Al momento per una visualizzazione completa delle tabelle è necessario utilizzare la scroll bar posta in fondo

#### Maggioli Informatica

via Bornaccino, 101 47822 Santarcangelo di Romagna (RN) tel. 0541 628111 fax 0541 621153 informatica@maggioli.it www.maggioli.it

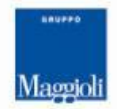

**Maggioli SpA** via del Carpino, 8 47822 Santarcangelo di Romagna (RN)

tel. 0541 628111 fax 0541 622100 maggiolispa@maggioli.it www.maggioli.it

Iscritta al Registro delle Imprese di Rimini · R.E.A. n. 219107 C.F. 06188330150 P. IVA 02066400405

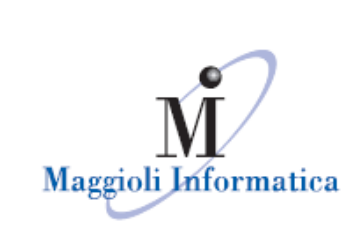

#### **D: C'è integrazione tra questa funzione ("ANAC") e la piattaforma di gare telematiche ELDASOFT che voi proponete?**

**R:** Al momento non sono state previste integrazioni con la piattaforma ELDASOFT.

### **D: Ho avuto difficoltà ad aggiungere i raggruppamenti di impresa , si possono avere maggiori informazioni?**

**R:** Per maggiori chiarimenti è possibile consultare la nostra guida online disponibile al al seguente link https://wiki.maggioli.it/index.php/Bandi\_di\_gara\_e\_contratti\_Informazio ni\_sulle\_singole\_procedure\_in\_formato\_tabellare\_(ANAC)#RTI\_o\_Raggr uppamento\_Temporaneo\_di\_Imprese

**D: Quando inserisco da bandi gara e contratti l'importo aggiudicato scorporato dell'iva, devo anche inserire gli importi liquidati così ottiene un pannello esatto dell'importo aggiudicato e liquidato?**

**R:** Certamente, bisogna inserire sia l'importo aggiudicato che il liquidato aggiornato al 31/12

**D: E' possibile impostare alcune regole per cui alcuni tipi di atti o di procedimenti vadano in automatico a posizionarsi nella corretta sezione di amministrazione trasparente?**

**R:** Assolutamente si.

Maggioli Informatica

via Bornaccino, 101 47822 Santarcangelo di Romagna (RN) tel. 0541 628111 fax 0541 621153 informatica@maggioli.it www.maggioli.it

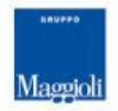

**Maggioli SpA** via del Carpino, 8 47822 Santarcangelo di Romagna (RN)

tel. 0541 628111 fax 0541 622100 maggiolispa@maggioli.it www.maggioli.it

Iscritta al Registro delle Imprese di Rimini · R.E.A. n. 219107 C.F. 06188330150 P. IVA 02066400405